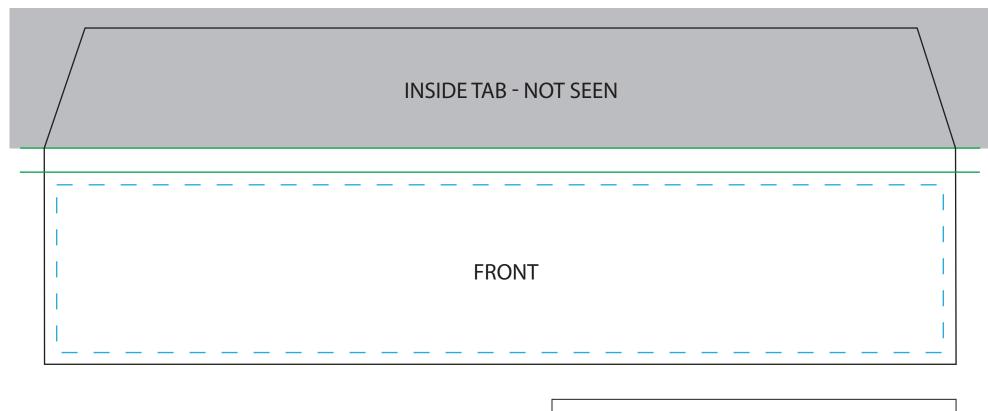

Black line is the cutting line
Blue dotted line is the text limits line
Green line is the fold line
Area inside purple dotted line must be left blank